# **INFOGRAPHIE ADOBE INDESIGN - PERFECTIONNEMENT**

*Préparation à la certification TOSA Adobe InDesign*

formation

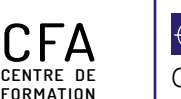

**D'APPRENTIS**

**22 rue des entrepreneurs ZI St Joseph 04100 Manosque Tél : 04.92.72.82.82 Mail : accueil@adfformation.fr Site web : www.adfformation.fr** 

 $f$  in  $\bullet$  of

Cette offre de formation<br>est éligible à MON **COMPTE FORMATION** ation.go Coogle play App Store

# **Objectifs**

**Comprendre les subtilités de InDesign et augmenter son efficacité en production, améliorer la gestion des documents longs.**

### **Prérequis**

**Avoir suivi « InDesign Initiation ».**

### **Moyens utilisés**

**1000 m<sup>2</sup> de locaux sécurisés sur 2 sites (dont 800 m<sup>2</sup> accessibles aux personnes handicapées) - Salles dédiées et climatisées - Locaux équipés de 150 ordinateurs - Vidéoprojecteurs - Connexion internet wifi - Logiciel Adobe InDesign.**

### **AU** Méthodes pédagogiques

**Supports pédagogiques - Animation du cours sur écran central - Travaux pratiques - Alternance de théories et d'exercices pratiques (personnalisation si nécessaire).**

### **Délais d'accès**

**ADF s'engage à vous répondre dans les meilleurs délais suivant votre demande de formation au catalogue. La prestation débutera au plus tôt après l'acceptation de prise en charge du dossier. Cette durée peut varier selon le financeur de l'action (nous contacter).**

### **Modalités d'accès**

**Entretien individuel.**

### **Modes de formation possibles**

**INTRA-ENTREPRISE : la formation se déroule avec les salariés d'une même entreprise, elle peut avoir lieu soit dans les locaux de l'entreprise, soit à ADF. INTER-ENTREPRISE : la formation se déroule à ADF et peut regrouper des salariés de différentes entreprises (ou même des demandeurs d'emploi) au sein d'une même session.**

Mise à jour le 30/01/2024

## **Tarifs**

**Tarif variable selon le mode de financement (nous contacter).** 

### **Accessibilité aux personnes en situation de handicap**

**ADF s'engage à tout mettre en œuvre pour permettre l'accessibilité de son offre, en fonction des besoins et compte tenu des difficultés particulières liées au handicap des personnes concernées. Formation ouverte aux personnes en situation de handicap. Deux sites de formation (un site avec rampe d'accès et le 2<sup>e</sup> avec un ascenseur pour les PMR).**

### **Document de suivi de la formation**

**Feuille d'émargement signée par demi-journée de formation pour le suivi de l'assiduité, la ponctualité et les absences - Attestation de fin de formation - Questionnaire d'évaluation de la formation.**

### **Dates**

**Nous contacter pour connaître les dates.**

 **Durée**

**21 heures (présentiel).**

#### **Public**

**Tout public : demandeurs d'emploi, salariés, adultes en reconversion**

### **Financements**

**CPF France Travail (AIF/CSP) Entreprise Personnel**

#### **Contact**

**Notre équipe vous répond du lundi au vendredi, de 8 h 30 à 18 h.**

#### Certification TOSA InDesign Niveaux opérationnel, avancé et expert

### **图 Programme de formation**

### **RÉVISION DES FONDAMENTAUX D'INDESIGN**

- **Personnaliser InDesign : espace de travail, préférences, nuancier, bibliothèque CC ;**
- **Gérer les images : importation, ajustement au bloc,**
- **mise à l'échelle, alignement, modifier avec ;**
- **Organiser le contenu d'un document à l'aide des calques ;**

#### **MISE EN PAGE : PERFECTIONNEMENT**

- **Utilisation de colonnes, grilles ;**
- **Maîtriser les feuilles de style de caractères, de paragraphes, d'objets ;**
- **Utiliser création de gabarits et pagination automatique;**
- **Gérer les retraits et espacements ;**
- **Améliorer l'apparence des paragraphes ;**
- **Paramétrer filets, bordure et arrière-plan de paragraphe ;**
- **Construire une mise en page en colonnes : gabarit et bloc**
- **de texte, grille de ligne de base, étendu de colonne ;**
- **Créer des documents spécifiques : couvertures, dépliant 3 volets, coupon prédécoupé ;**
- **Personnaliser puces et numérotation ;**
- **Paramétrer les options d'enchaînement ;**
- **Utiliser les tabulations pour les formulaires.**

#### **LES STYLES ET LES GABARITS**

- **Créer un style de paragraphe, de caractère et des styles imbriqués ;**
- **Charger les styles d'un autre document ;**
- **Créer des gabarits et des blocs de gabarit ;**
- **Créer des pages à partir des gabarits ;**
- **Remplacer les blocs de gabarit ;**
- **Enregistrer le document en tant que modèle.**

### **LES CALQUES**

- **Créer, dupliquer, masquer et verrouiller un calque ;**
- **Modifier l'ordre de superposition des calques.**

#### **TABLEAUX**

- **Créer des tableaux ;**
- **Mettre en forme des tableaux ;**
- **Enrichir des tableaux ;**
- **Utiliser feuilles de style de cellules et de tableaux ;**
- **Importer des tableaux Word/Excel.**

#### **PRÉPARATION POUR L'IMPRESSION - EXPORT**

- **Vérifier les polices, les images importées et les couleurs ;**
- **Créer des hyperliens ;**
- **Gérer la compression ;**
- **Enregistrer le fichier original (.indd) et pour une version antérieure (.idml).**

### **VÉRIFICATION DE FICHIERS, ASSEMBLAGE, PDF**

- **Assembler le document ;**
- **Vérification de fichiers (contrôle en amont, séparations) ;**
- **Préparation et organisation de fichiers pour l'imprimeur ;**
- **Création de PDF pour le Web/impression.**